# **УТВЕРЖДАЮ Генеральный директор**

**ЗАСКК1Ш «МЦЭ»** EGTER **А.В. Федоров** SHEDLODGCALCOR SAN  $\sqrt{2}$ **2019 г.**

# Государственная система обеспечения единства измерений

s.

 $\mathbf{t}$ 

 $\gamma = -j$ 

Вычислители SensoStar С

# МЕТОДИКА ПОВЕРКИ

МЦКЛ.0287.МП

#### **Введение**

Настоящая методика поверки распространяется на Вычислители SensoStar С (далеевычислители).

Методика поверки устанавливает методику первичной (до ввода в эксплуатацию, а также после ремонта) и периодической (в процессе эксплуатации по истечению интервала между поверками) поверок вычислителя.

Интервал между поверками - четыре года.

Поверку вычислителей осуществляют аккредитованные на проведение поверки в соответствии с законодательством РФ об аккредитации в национальной системе аккредитации юридические лица и индивидуальные предприниматели.

Первичную и периодическую поверку должен проходить каждый экземпляр вычислителей. Периодической поверке могут не подвергаться вычислители, находящиеся на длительном хранении.

Внеочередной поверке в объеме периодической подвергают вычислители в случаях описанных в п. 19 Приказа Минпромторга России от 02.07.2015 № 1815 (далее - Приказ 1815).

#### **1 Операции поверки**

1.1 При проведении поверки должны бьггь выполнены операции, приведенные в таблице 1. Таблица 1

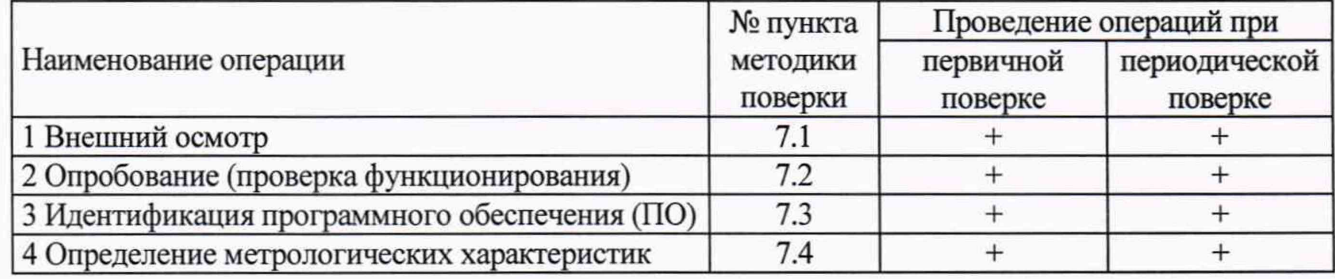

### **2 Средства поверки**

2.1 При поверке вычислителей применяют средства измерений и оборудование, приведенные в таблице 2.

Таблица 2

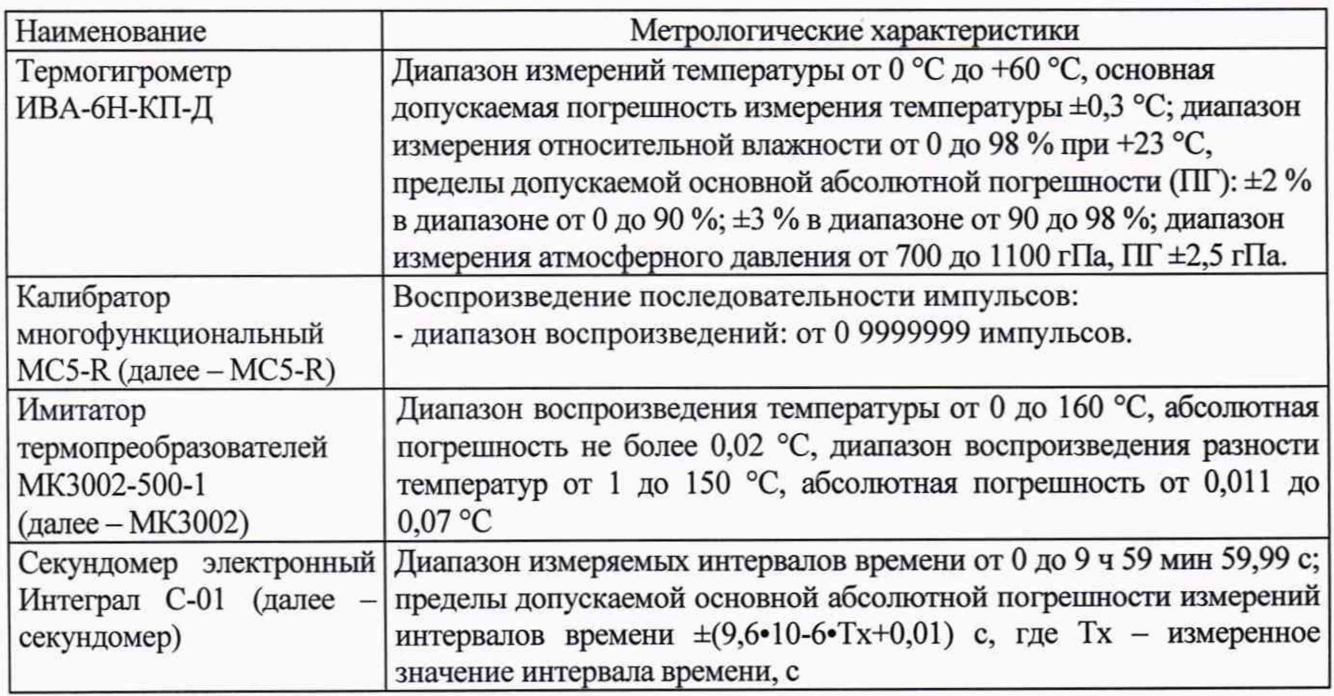

2.2 Эталоны единиц величин, используемые при поверке, должны быть аттестованы. Средства измерений должны быть исправны и иметь действующие свидетельства о поверке. Вспомогательные оборудование должно обеспечивать необходимые режимы поверки и иметь действующие свидетельства об аттестации.

## Вычислители SensoStar С. Методика поверки

# **3 Требования к квалификации поверителей**

3.1 К выполнению поверки допускают лиц, достигших 18 лет, прошедших обучение и проверку знаний требований охраны труда в соответствии с ГОСТ 12.0.004-90, годных по состоянию здоровья, и изучивших настоящую методику поверки, эксплуатационную документацию (ЭД) на: теплосчетчики, средства поверки и прошедшие инструктаж по технике безопасности.

#### **4 Требования безопасности**

4.1 При подготовке и проведении поверки необходимо соблюдать требования безопасности, установленные в нормативно-методической, нормативно-технической документации и ЭД на применяемые средства поверки.

#### **5 Условия проведения поверки**

5.1 Все работы по поверке проводят при следующих климатических условиях:

- температура окружающего воздуха  $\sigma$  +15 до +25 °C;<br>- относительная влажность окружающего воздуха от 30 до 80 %;

- относительная влажность окружающего воздуха

- атмосферное давление от 86 до 106,7 кПа (от 630 до 800 мм рт. ст.). 5.2 Климатические условия должны соответствовать требованиям, установленным в технической и эксплуатационной документации на средства поверки.

5.3 В непосредственной близости (на расстоянии до трех метров) от вычислителя должны отсутствовать внешние электрические и магнитные поля, кроме земного.

5.4 Вибрация и тряска, влияющие на работу вычислителя и средств измерений, должны отсутствовать.

#### 6 **Подготовка к поверке**

6.1 Подготавливают к работе средства поверки согласно эксплуатационной документации на них.

6.2 Проверяют соблюдение условий раздела 5 настоящей методики.

#### **7 Проведение поверки**

7.1 Внешний осмотр

7.1.1 При внешнем осмотре вычислителей проверяют:

- соответствие комплектности и маркировки требованиям эксплуатационной документации;

- отсутствие повреждений и дефектов, препятствующих работоспособности и/или проведению поверки;

- состояние защитных покрытий (они должны быть прочными, ровными, без царапин и обеспечивать защиту от коррозии);

- исправность элементов коммутации (клеммников, разъемов и т.д.);

- отсутствие дефектов, препятствующих чтению надписей и маркировки;

- отсутствие на корпусе трещин и повреждений.

7.1.2 Результаты проверки по п.7.1 признают положительными, если установлены:

- соответствие комплектности и маркировки поверяемого вычислителя требованиям эксплуатационной документации;

- отсутствие повреждений и дефектов, препятствующих проведению работоспособности и/или проведению поверки;

- исправность элементов коммутации.

7.1.3 При выявлении несоответствий поверка прекращается и переходят к оформлению отрицательных результатов поверки в соответствии с п. 8.3.

7.2 Опробование (проверка функционирования)

7.2.1 При опробовании проверяют

- исправность органов управления и индикации на жидкокристаллическом индикаторе (ЖКИ) вычислителя;

- работоспособность интерфейсов;

7.2.2 Результаты проверки по п.7.2 признают положительными, если установлены:

- исправность органов управления и индикации на ЖКИ вычислителя;

- работоспособность интерфейсов;

7.2.3 При выявлении несоответствий, поверка прекращается, до их устранения. В случае невозможности устранить несоответствия результаты поверки признают отрицательными и переходят к п. 8.4.

7.3 Идентификация ПО

7.3.1 В соответствии с ЭД на поверяемый вычислитель выводят на ЖКИ идентификационные данные ПО вычислителя. Идентификационные данные ПО приведены в таблице 3.

Таблица 3

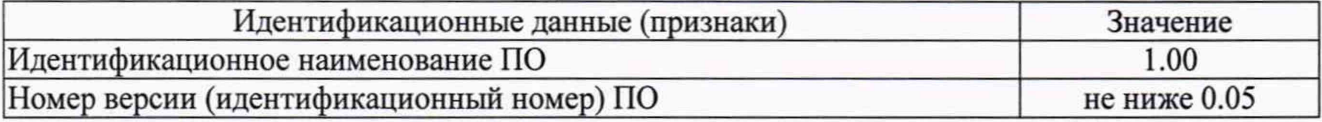

7.3.2 Результаты проверки по п. 7.3 признают положительными, если отображаемая версия ПО вычислителя не ниже 0.05.

7.3.3 В случае несоответствия идентификационных данных ПО результаты поверки признают отрицательными и переходят к п. 8.3.

7.4 Определение метрологических характеристик

7.4.1 Определение абсолютной погрешности вычислителя при измерении сигналов сопротивления и преобразования в значение температуры ( $\Delta_{\text{Bay(t)}}$ )

7.4.1.1  $\Delta_{\text{Bay}(t)}$  определяют для каждого измерительного входа сопротивления поверяемого вычислителя, при пяти значениях измеряемой величины (контрольные точки i=l, 2, 3, 4, 5) в соответствии с таблицей 4. С помощью средств поверки (МК3002) задают сопротивление R<sub>зад(i)</sub>, соответствующее воспроизводимой точке температуры tpacu(i). Диапазон измерений и НСХ в соответствии с эксплуатационной документацией на поверяемый вычислитель.

Допускается определять  $\Delta_{\text{Bay}(\mathfrak{t})}$  в других контрольных точках, достаточно равномерно распределенных в диапазоне измерений, в том числе при значениях измеряемой величины, близких нижнему и верхнему предельным значениям. При этом с помощью средств поверки задают сопротивление, соответствующее воспроизводимой точке температуры, при этом используют табличные данные и/или формулы ГОСТ 6651-2009.

7.4.1.2 tpacy(i), R<sub>3an(i</sub>) и t<sub>изм(i</sub>) - измеренное значение температуры по показаниям поверяемого вычислителя заносят в таблицу 4.

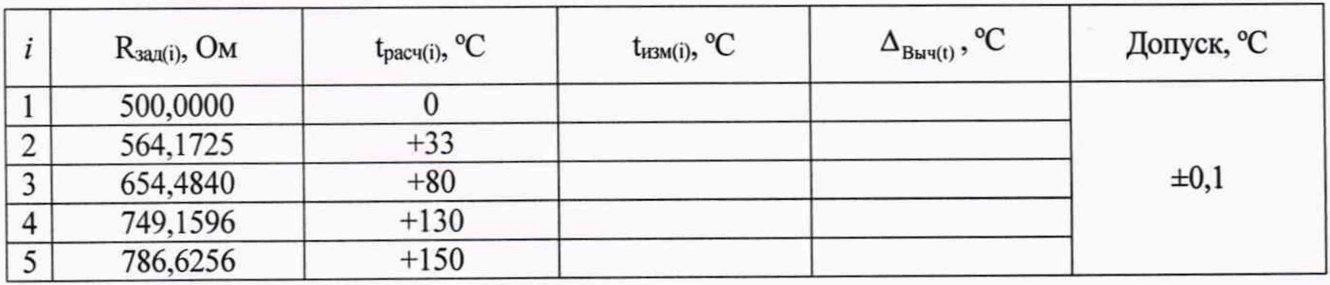

Таблица 4

### Вычислители SensoStar C. Методика поверки

7.4.1. 3 Далее рассчитывают  $\Delta_{\text{Bau}(t)}$  для каждой контрольной точки «i» по формуле 1

$$
\Delta_{\text{Bau}(t)} = t_{\text{H3M}(i)} - t_{\text{pacu}(i)} \tag{1}
$$

7.4.1.4 Результаты поверки по п. 7.4.1 признают положительными, если для каждого измерительного входа сопротивления выполняется условие:  $\Delta_{B_{\text{Bw}(t)}} \leq \pm 0.1$  °С, в противном случае результаты поверки признают отрицательными и переходят к п. 8.3.

7.4.2 Определение относительной погрешности вычислителя при определении тепловой энергии ( $\delta$ E)

7.4.2.1 С помощью средств поверки (MC-5R и MK3002) имитируют выходные сигналы от средств измерений (объема и температуры) на измерительные входа поверяемого вычислителя по которым осуществляется вычисление тепловой энергии.  $\delta E_{(i)}$  определяют в трех контрольных точка «i», воспроизводимые режимы в соответствии с таблицей 5. Задаваемый объем V<sub>зал(i)</sub> должен обеспечивать определение тепловой энергии с требуемой точностью. Количество импульсов  $N_{\text{3a},n}$ , соответствующее задаваемому объему  $V_{\text{3a},n(i)}$  рассчитывают в зависимости от веса импульса  $K_{\nu}$  по формуле 2.

$$
V_{3a\mu} = K_{\mu} \cdot N_{3a\mu} \tag{2}
$$

Далее воспроизводят V<sub>зад</sub> при этом  $\Delta t_{3a}$  задают имитацией на измерительные входа по которым вычисляется тепловая энергия температуры теплоносителя (воды) в подающем t<sub>1</sub> и t<sub>2</sub> обратном трубопроводах.

#### Таблица 5

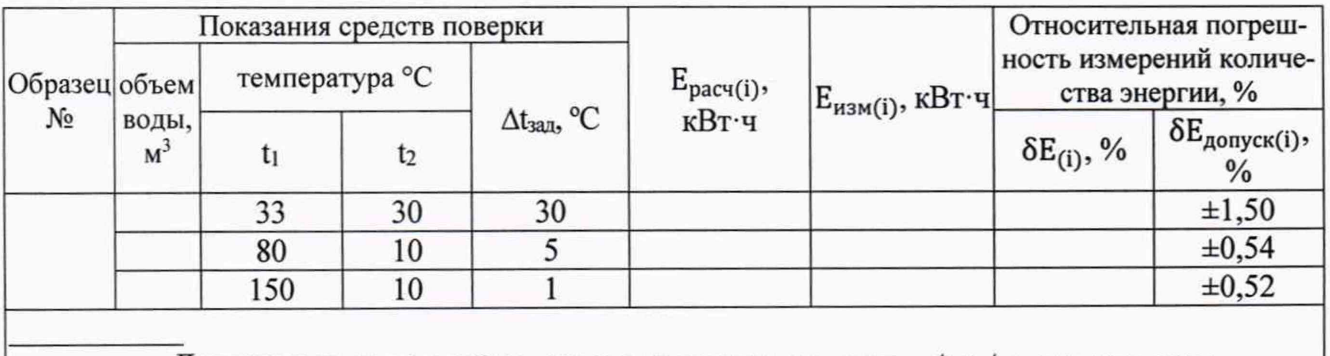

Допускается использовать другие значения температур t<sub>1</sub> и t2 с сохранением разницы температур  $\Delta t_{\text{3a}x}$ 

7.4.2.2 Затем фиксируют значение тепловой энергии измеренное вычислителем Еизм, а также рассчитывают количество тепловой энергии соответствующее задаваемым параметрам Е расч(і), при расчете используют формулу 1 ГОСТ Р ЕН 1434-1. Значения избыточных давлений теплоносителя в прямом и обратном трубопроводах программируют, соответственно:  $P_1 = 1.6$  MIIa,  $P_2 = 1.6$  MIIa

7.4.2.3 Рассчитывают относительную погрешность измерения тепловой энергии по формуле 3

$$
SE_{(i)} = \left(\frac{E_{\text{nsm}(i)} - E_{\text{pacu}(i)}}{E_{\text{pacu}(i)}}\right) \cdot 100\tag{3}
$$

7.4.2.4 Результаты поверки по п. 7.4.2 признают положительными, если выполняется условие:  $\delta E_{(i)} \leq \delta E_{\text{GorycK}(i)}$  (где  $\delta E_{\text{GorycK}(i)}$  – пределы допускаемой относительной погрешности вычислителя при определении тепловой энергии в при указанной разности температур), в противном случае результаты поверки признают отрицательными и переходят к п. 8.3.

#### Вычислители SensoStar С. Методика поверки

7.4.3 Определение относительной погрешности вычислителя при измерении текущего времени (5Т)

7.4.3.1 В соответствии с эксплуатационными документами вывести на дисплей вычислителя показания текущего времени. Когда произойдёт переключение единицы младшего разряда, необходимо запустить секундомер. Не менее чем через 2 часа остановить секундомер, в момент переключения очередной единицы младшего разряда на дисплее поверемого вычислителя.

7.4.3.2 Зафиксировать интервал времени измеренный вычислителем Т<sub>изм</sub> и интервал времени измеренный секундомером  $T_a$ .

7.4.3.3 Определяют 5Т по формуле 4

 $S_{\rm T} = \frac{1_{\rm H3M}-1_{\rm 3}}{4}$ . 1000 % ( 4 ) ( 4 ) ( 4 ) ( 4 ) ( 4 ) ( 4 ) ( 4 ) ( 4 ) ( 4 ) ( 4 ) ( 4 ) ( 4 ) ( 4 ) ( 4 ) ( 4 ) ( 4 ) ( 4 ) ( 4 ) ( 4 ) ( 4 ) ( 4 ) ( 4 ) ( 4 ) ( 4 ) ( 4 ) ( 4 ) ( 4 ) ( 4 ) ( 4 ) ( 4 ) ( Тэ

7.4.3.4 Результаты испытаний по п. 7.4.3 признают положительными, если выполняется условие:  $\delta T \leq \pm 0.05$  %, в противном случае результаты поверки признают отрицательными и переходят к п. 8.3.

#### 8 **ОФОРМЛЕНИЕ РЕЗУЛЬТАТОВ ПОВЕРКИ**

8.1 Результаты поверки оформляют протоколом произвольной формы.

8.2 При положительных результатах поверки оформляют свидетельство о поверке вычислителя или делают соответствующую запись в паспорте с подписью поверителя, проводившего поверку. Знак поверки наносится в соответствующий раздел паспорта и/или на бланк свидетельства о поверке, а также на корпус вычислителя

8.3 При отрицательных результатах поверки вычислитель к применению не допускают, имеющийся оттиск клейма поверителя гасят, выдают извещение о непригодности и делают соответствующую запись в паспорте.